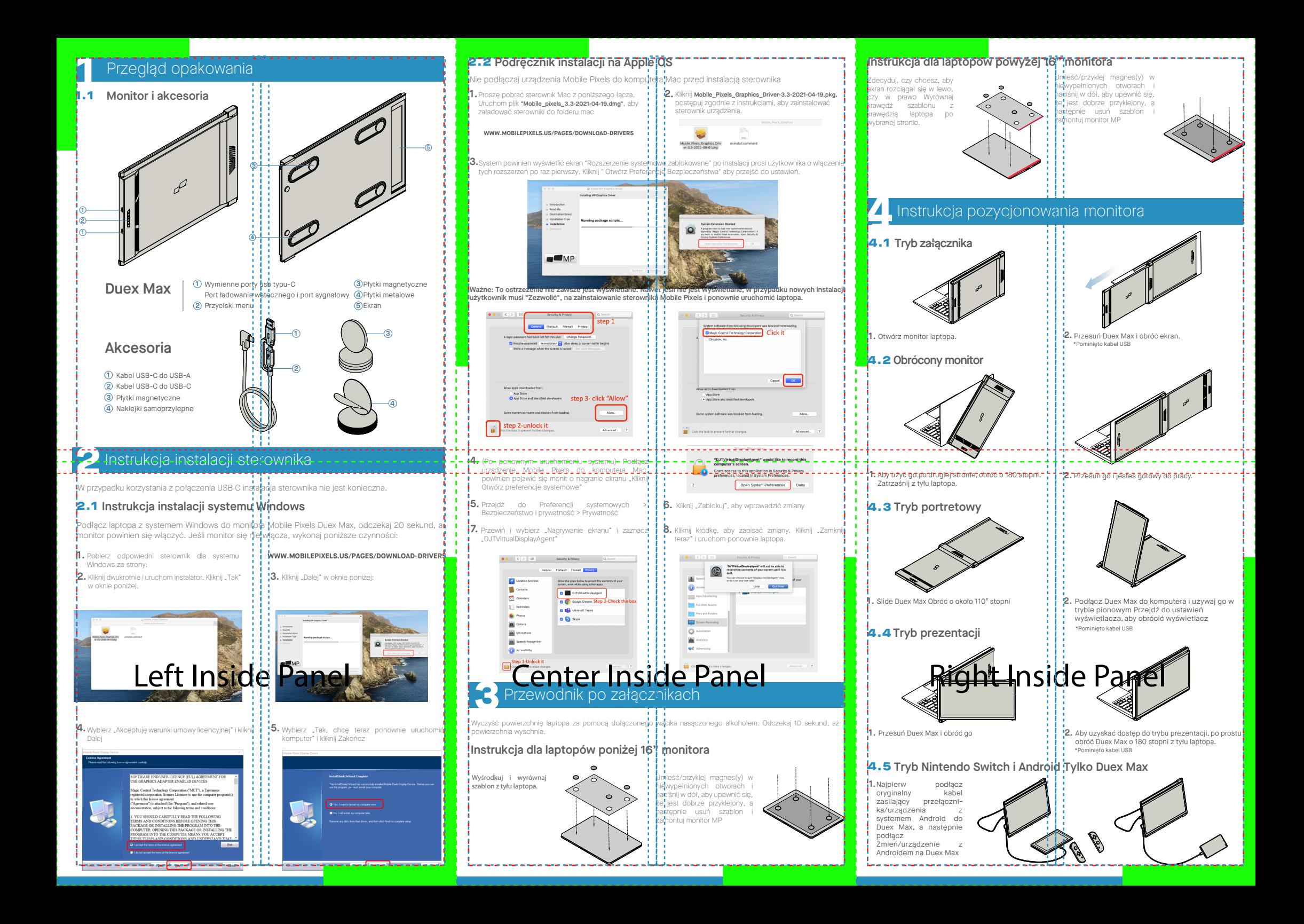

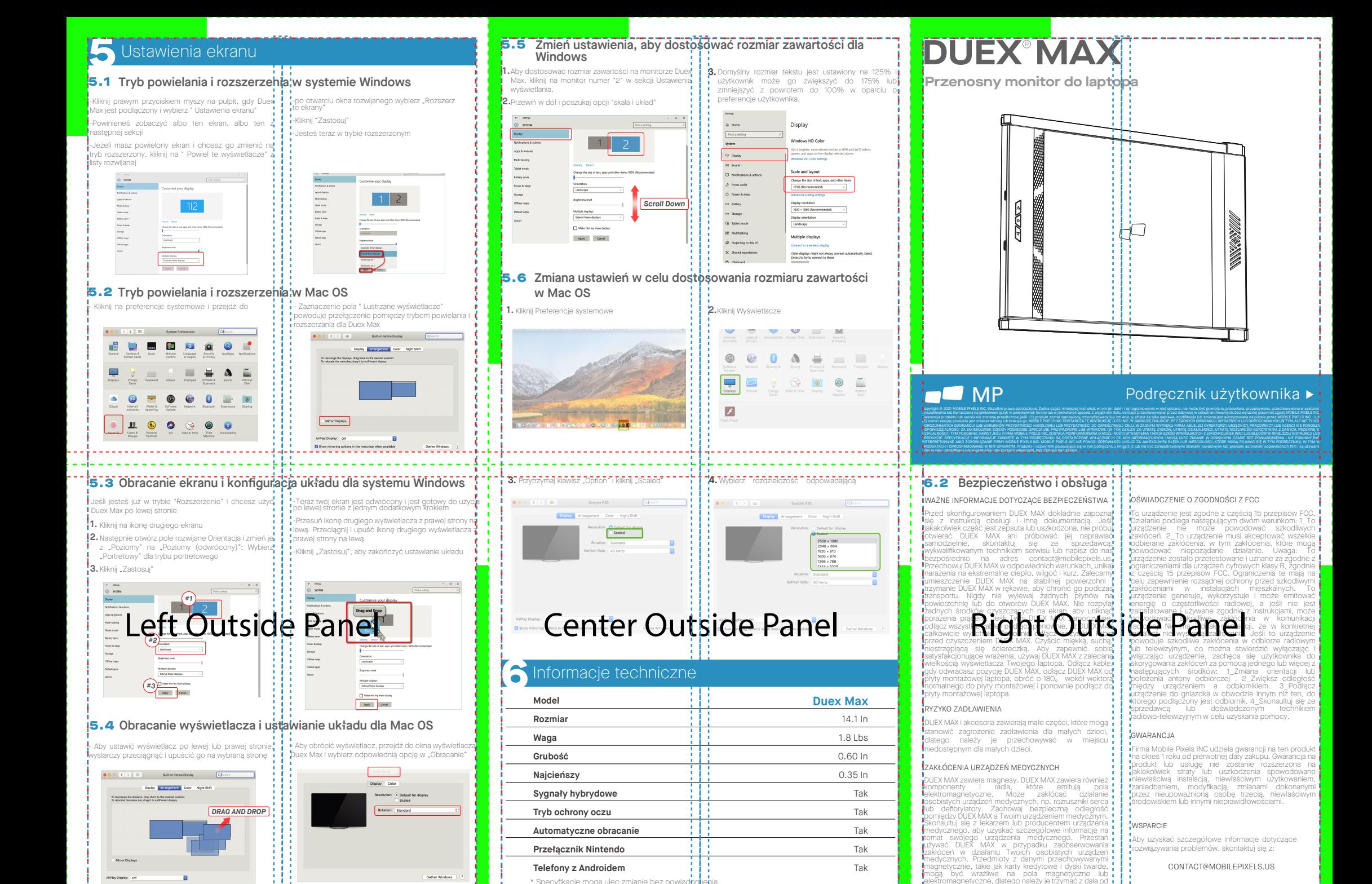

DUEX MAX.